# **LAPORAN TUGAS AKHIR PEMBUATAN MEDIA PEMBELAJARAN PENGENALAN HUKUM TAJWID UNTUK TPA AL KHOIRIYAH BERBASIS APLIKASI** *ANDROID*

Diajukan sebagai salah satu persyaratan untuk memperoleh gelar Ahli Madya

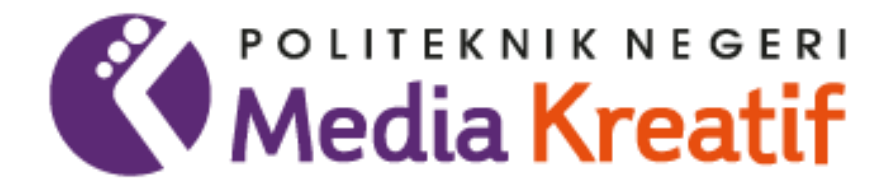

**Disusun oleh ADE PUTRI MEIYANTI NIM: 19012002**

**PROGRAM STUDI DESAIN GRAFIS KONSENTRASI MULTIMEDIA JURUSAN DESAIN POLITEKNIK NEGERI MEDIA KREATIF JAKARTA 2022**

## **LEMBAR PENGESAHAN TUGAS AKHIR**

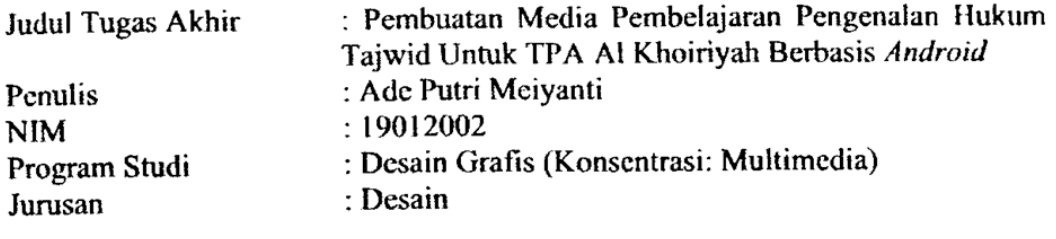

Tugas Akhir ini telah dipertanggungjawabkan di hadapan Tim Penguji Tugas Akhir di kampus Politeknik Negeri Media Kreatif pada hari Kamis... tanggal 06 Oktober 2022

> Disahkan oleh: Ketua Penguji,

Ince Dian Aprilyani Azir, S.S., M.A. NIP. 199004032019032019

Anggota 1

Andrian, M.Kom NIP. 198611302020121004

Anggota 2

Pratiwi Kusumowardhani, S.Ds., M.Ds NP. 198512082014042002

Mengetahui, Ketua Jurusan Desain ne DIP ING Deady Stevan H. Tolding L.<br>NIP. 198010312014041001

## LEMBAR PERSETUJUAN SIDANG TUGAS AKHIR

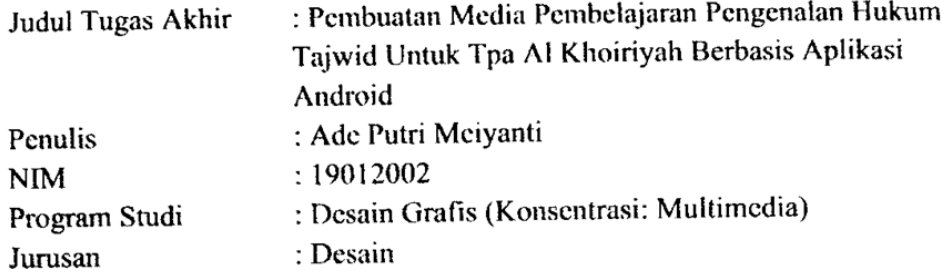

Tugas Akhir ini telah diperiksa dan disetujui untuk disidangkan.<br>Ditandatangani di *Jokarto* 29 September 2022

Pembimbing I

Agung Budi Prasetyo, MT NIP. 197910032008121003 Pembimbing II

fulta

Yudha Pradana, M.Pd NIP. 198610212015041004

Mengetahui, Koordinator Program Studi Multimedia Herly Nurgahmi, S.Si, M.Kom

NIP. 198602052019032009

## PERNYATAAN ORISINALITAS TUGAS AKHIR DAN BEBAS **PLAGIARISME**

Yang bertanda tangan di bawah ini:

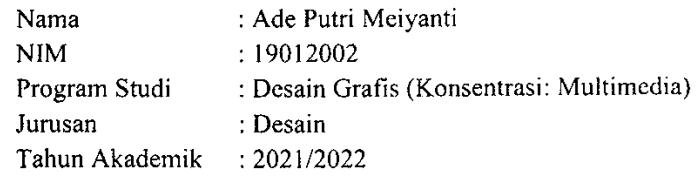

dengan ini menyatakan bahwa Tugas Akhir saya dengan judul Pembuatan Media Pembelajaran Pengenalan Hukum Tajwid Untuk TPA Al Khoiriyah Berbasis Android adalah original, belum pernah dibuat oleh pihak lalu, dan bebas plagiarisme.

Bilamana pada kemudian hari ditemukan ketidaksesuaian dengan pernyataan ini saya bersedia dituntut dan diproses sesuai dengan ketentuan yang berlaku.

Demikian pernyataan ini dibuat dengan sesungguhnya dan dengan sebenarbenarnya.

Jakarta, OG Oktober ......2022 Yang menyatakan

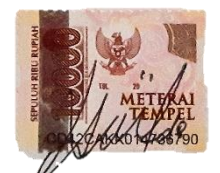

Ae Putri Meiyanti NIM: 19012002

### PERNYATAAN PUBLIKASI KARYA ILMIAH

Sebagai civitas academica Politeknik Negeri Media Kreatif saya yang bertanda tangan di bawah ini:

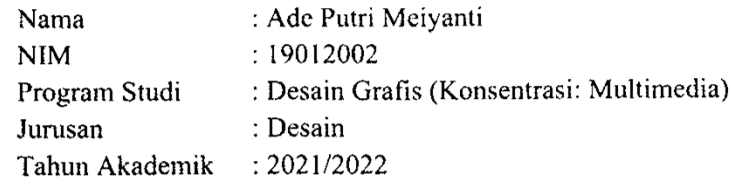

demi pengembangan ilmu pengetahuan, menyetujui untuk memberikan kepada Politeknik Negeri Media Kreatif Hak Bebas Royalti Nonekslusif (Non-exclusive Royalty-Fee Right) atas karya ilmiah saya yang berjudul: Pembuatan Media Pembelajaran Pengenalan Hukum Tajwid Untuk TPA Al Khoiriyah beserta perangkat yang ada (jika diperlukan).

Dengan Hak Bebas Royalti Nonekslusif ini Politeknik Negeri Media Kreatif berhak menyimpan mengalihmedia/formatkan, mengelola dalam bentuk pangkalan data (database), merawat, dan mempublikasikan tugas akhir saya selama tetap mencantumkan nama saya sebagai penulis/pencipta dan sebagai pemilik Hak Cipta.

Demikian pernyataan ini saya buat dengan sebenarnya.

Jakarta, O6 Oktober.....2022 Yang menyatakan,

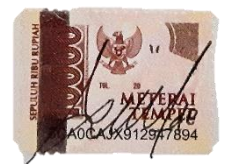

Áde Putri Meiyanti NIM: 19012002

### **ABSTRAK**

*Tajweed is a science that studies how to sound or pronounce the letters contained in the holy book of the Qur'an. Knowledge that is useful for avoiding mistakes in reading the Qur'an. One of the arguments explains that Allah SWT ordered the Prophet Muhammad SAW to read the Qur'an which was revealed to him with tartil, which is to beautify the pronunciation of each letter that is read, Q.S Al-Muzzammil (73): 4. However, tajweed is classified as knowledge that is still difficult to learn and understand, especially for children. They are still often confused and forget the names as well as the differences between each law of tajweed. Therefore, a learning platform was made, in the form of an Android-based application. This application provides 5 specially marked markers as material for learning. The material itself is in the form of motion video and audio which includes an explanation of the 5 laws of tajweed nun mati and tanwin, namely Idzhar Halqi, Idgham Bigunnah, Idgham Bilagunnah, Ikhfa, and Iqlab. There are also examples of readings from each law of tajweed in the form of snippets of verses with tajweed and audio pronunciations.*

#### **Keywords:** *Interactive Media, Tajweed Law, Motion Video, Android Apps*

Ilmu tajwid adalah suatu ilmu yang mempelajari bagaimana cara membunyikan atau mengucapkan huruf-huruf yang terdapat dalam kitab suci Al-Qur'an. Ilmu yang berguna untuk menghindari kesalahan dalam membaca Al-Qur'an. Salah satu dalil menjelaskan bahwa Allah SWT memerintahkan kepada Nabi Muhammad SAW untuk membaca Al-Qur'an yang diturunkan kepadanya dengan tartil, yaitu memperindah pelafalan setiap huruf yang dibaca, Q.S Al-Muzzammil (73) : 4. Namun ilmu tajwid tergolong ilmu yang masih sulit untuk dipelajari dan dipahami khusus nya kepada anak-anak. Mereka masih sering tertukar dan lupa dengan nama juga perbedaan diantara masing-masing hukum tajwid. Oleh karena itu, dibuatkanlah suatu wadah belajar, berbentuk aplikasi berbasis Android. Aplikasi ini menyediakan 5 materi dari pembelajaran. Materi nya sendiri berupa video *motion* dan audio yang mencakup penjelasan tentang 5 hukum tajwid nun mati dan tanwin, yaitu *Idzhar Halqi, Idgham Bigunnah, Idgham Bilagunnah, Ikhfa,* dan *Iqlab*. Juga terdapat contoh bacaan dari masing-masing hukum tajwid berupa potongan ayat yang bertajwid dan audio pelafalannya.

**Kata Kunci:** Media Interaktif, Hukum Tajwid, Video *Motion*, Aplikasi Android

### **PRAKATA**

Puji dan syukur penulis panjatkan kehadirat Allah SWT atas rahmat dan hidayah-Nya, sehingga penulis dapat menyelesaikan laporan tugas akhir sesuai dengan judul "Pembuatan Media Pembelajaran Pengenalan Hukum Tajwid Untuk TPA Al Khoiriyah Berbasis *Android*". Shalawat dan salam tak lupa penulis curahkan kepada junjungan Nabi Besar Muhammad SAW, keluarga, sahabat, dan para pengikutnya.

Penyusunan tugas akhir ini merupakan salah satu persyaratan bagi mahasiswa untuk dapat menyelesaikan Diploma III Program Studi Desain Grafis Konsentrasi Multimedia di Politeknik Negeri Media Kreatif Jakarta.

Dalam penyelesaian penyusunan tugas akhir ini, penulis mendapat dukungan dari berbagai pihak. Pada kesempatan ini, penulis mengucapkan terimakasih kepada berbagai pihak yang telah memberikan bimbingan, masukan kiritik, dan motivasi selama penyusunan tugas akhir ini, baik secara langsung maupun tidak langsung. Penulis mengucapkan terimakasih yang sedalam-dalamnya kepada:

- 1. Kedua orang tua tercinta yang selalu mendoakan, memberikan kepercayaan dan kasih sayang yang sangat besar dan yang tak pernah berhenti memberikan dukungan baik secara moril maupun materil.
- 2. Ibu Dr. Tipri Rose Kartika., MM., selaku Direktur Politeknik Negeri Media Kreatif Jakarta.
- 3. Bapak Dr. Benget Simamora, MM., selaku Wakil Direktur bidang akademik.
- 4. Bapak Dipl.-Ing Deddy Stevano H. Tobing, M. Si (Hun)., selaku Ketua Jurusan Desain Grafis.
- 5. Ibu Tri Fajar Yumama Supiyanti., S.Kom., M.T., selaku Sekertaris Jurusan Desain Grafis.
- 6. Ibu Herly Nurrahmi, S.Si, M.Kom., selaku Koordinator Program Studi Desain Grafis Konsentrasi Multimedia.
- 7. Bapak Agung Budi Prasetyo, MT., selaku Pembimbing I.
- 8. Bapak Yudha Pradana, M.Pd., selaku Pembimbing II.
- 9. Para dosen dan tenaga pendidik serta staff Politeknik Negeri Media Kreatif Jakarta yang telah melayani mahasiswa selama menempuh pandidikan.
- 10. Ibu Yumenah, selaku pemilik sekaligus pengajar di Taman Pendidikan Al-Qur'an (TPA) Al Khoiriyah.
- 11. Teman-teman di program studi Multimedia angkatan ke-9 yang tidak dapat disebutkan satu persatu. Tiga tahun yang menyenangkan bersama kalian.
- 12. Teman-teman Geng Legoso: Frida, Ningsih, Safira, Zidan, Yudha, terimakasih selalu memberikan semangat menuju sidang.
- 13. Teman-teman Sederhana Dan Apa Adanya: Alifia, Anggita, Inasya, Nadin, Renita, Silvy, Theresia, terimakasih telah menjadi teman terbaik yang selalu memberi semangat dan membagi ilmunya.
- 14. Teman-teman Praktek Industri: Silvy, Azki, Ma'ruf, Julian, Fatur, yang selalu menghibur dan memberi semangat juga masukan.
- 15. Untuk Shelsa & Visca: terima kasih selalu menemani & supportnya.
- 16. Semua pihak yang tidak dapat penulis sebutkan satu-persatu, terima kasih atas dukungan dan doa kalian yang telah membantu penyusunan tugas akhir ini.
- 17. Terakhir, terima kasih untuk diri saya sendiri, yang sudah kuat dan terus berjuang.

Penulis menyadari akan kekurangan dan keterbatasan dalam penyusunan tugas akhir ini, dalam penulisan maupun pengolahan data yang penulis sajikan. Untuk itu penulis dengan besar hati menerima setiap kritik dan saran yang bersifat membangun demi kesempurnaan tugas akhir ini. Akhir kata, penulis berharap semoga tugas akhir ini dapat bermanfaat bagi yang membacanya.

Jakarta, 28 September 2022

Penulis

**Ade Putri Meiyanti NIM: 19012002**

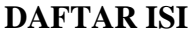

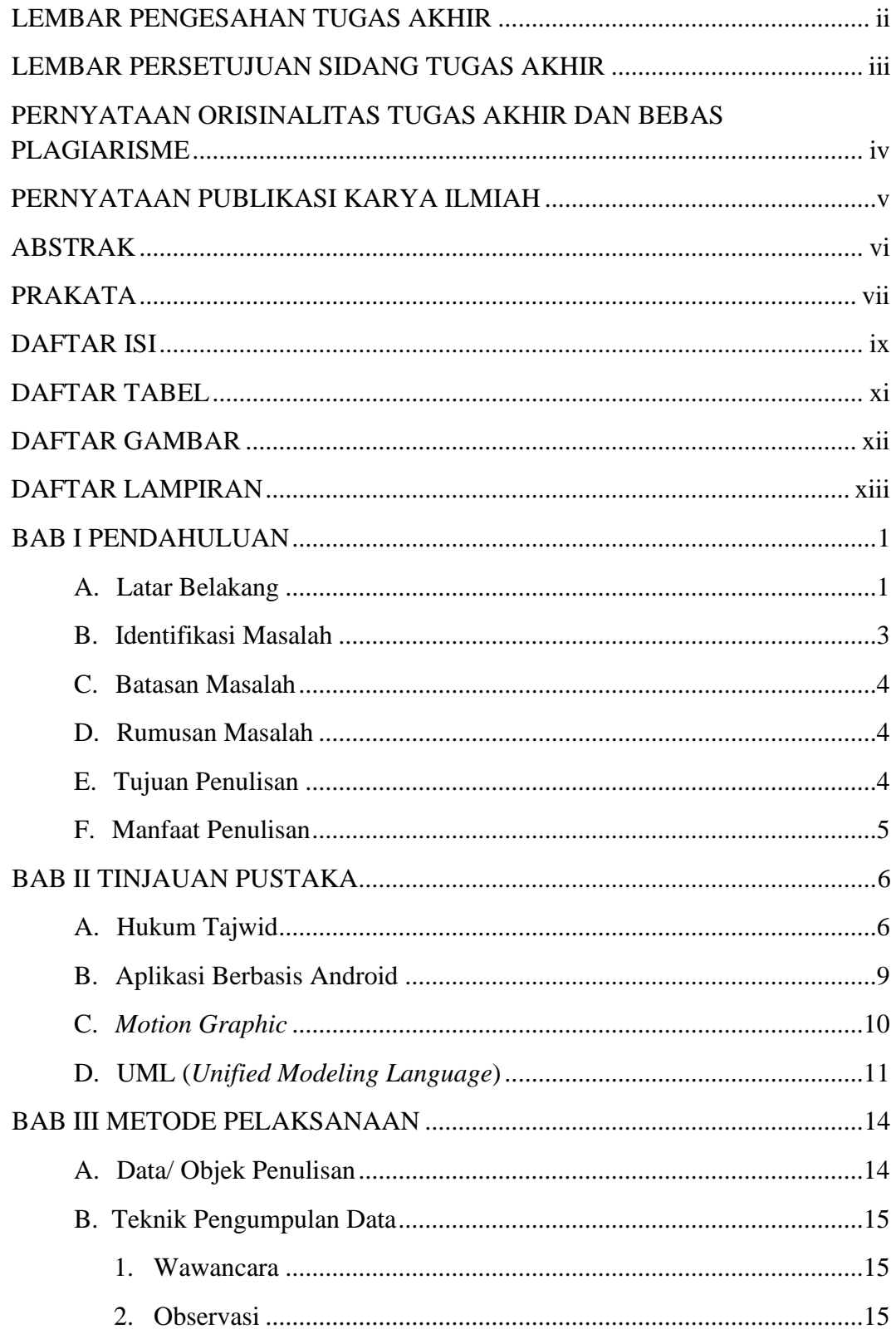

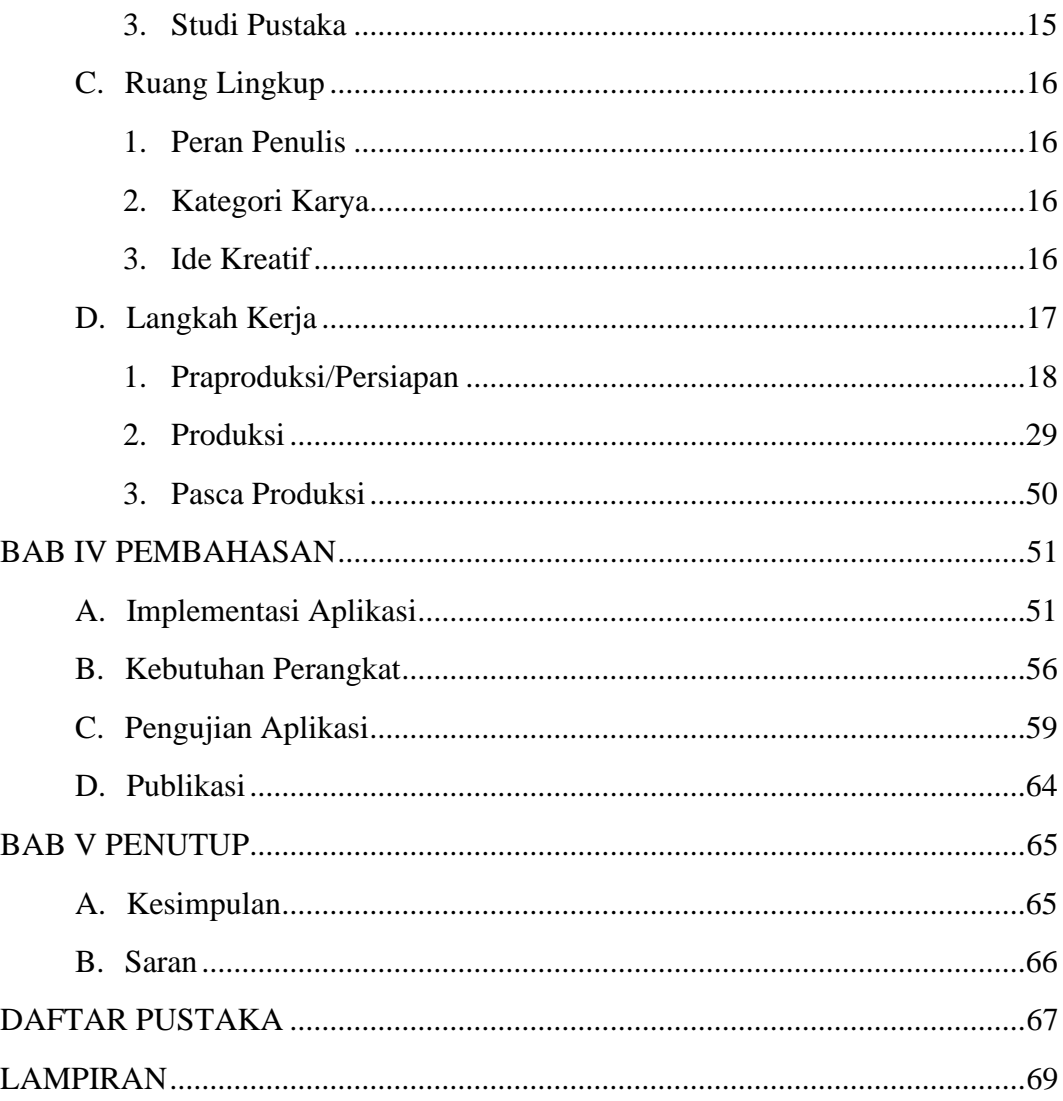

### **DAFTAR TABEL**

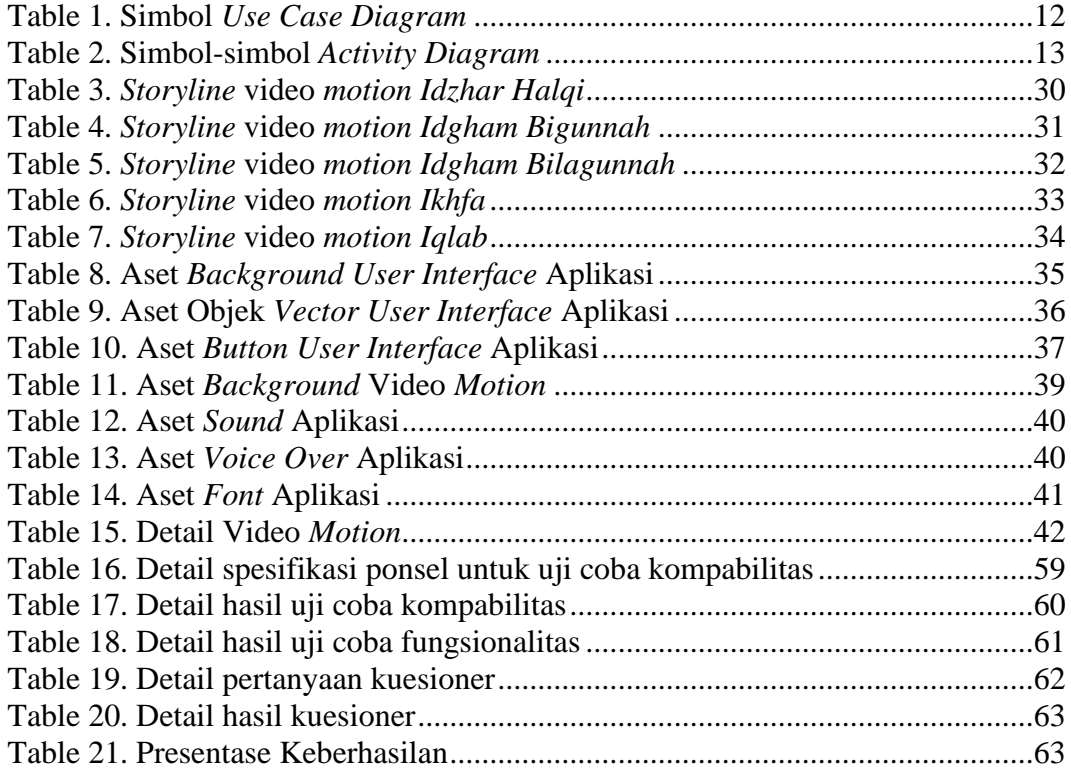

## **DAFTAR GAMBAR**

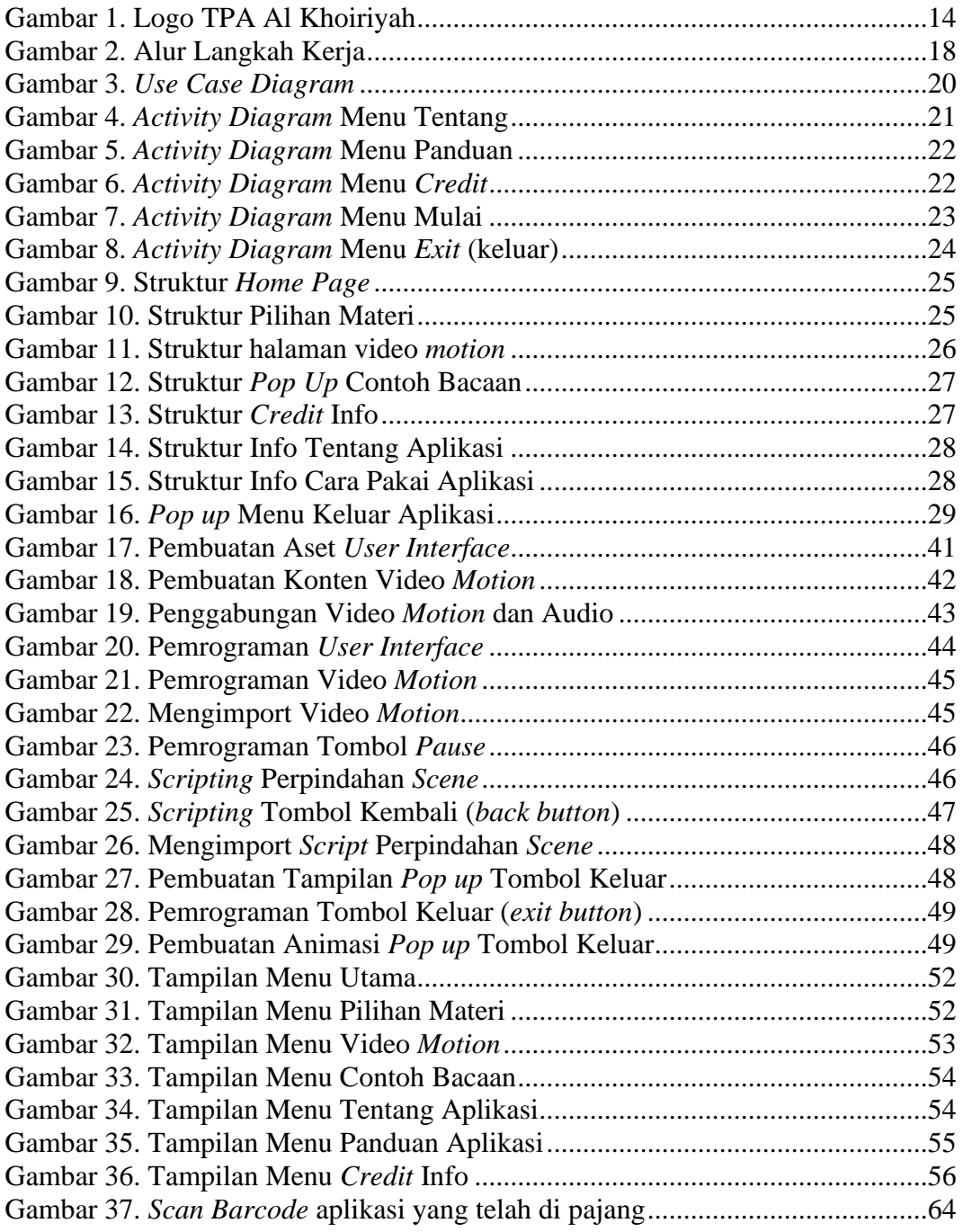

## **DAFTAR LAMPIRAN**

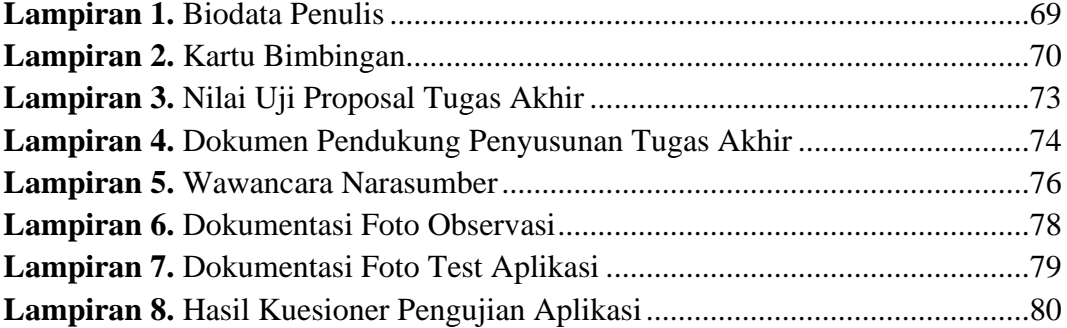